# **ISINESS AKADEMIE WEITER MIT BILDUNG**

# **Berufsbegleitend weiterbilden!**

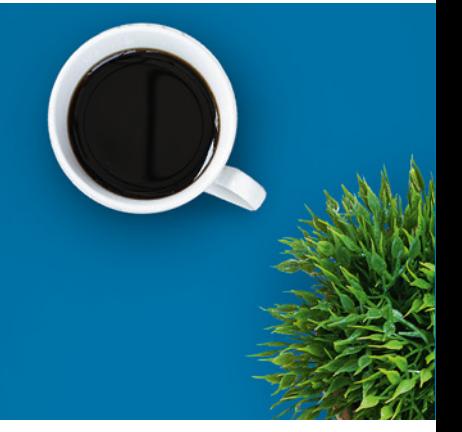

# AZAV Teil 2 - auf dem Weg zur Zertifizierung inklusive Excel-Aufbau

## Ein kurzer Überblick

Träger, die Maßnahmen der Arbeitsförderung selbst durchführen oder durchführen lassen, bedürfen einer Zulassung nach der Akkreditierungs- und Zulassungsverordnung Arbeitsförderung (AZAV). Dies gilt unabhängig davon, ob sie an Ausschreibungen teilnehmen oder Gutscheinmaßnahmen anbieten wollen. Die konkrete Maßnahme muss hingegen nur zugelassen sein, wenn sie mit einem Gutschein – d.h. mit einem Bildungsgutschein oder einem Aktivierungs- und Vermittlungsgutschein – in Anspruch genommen werden kann.

Für die Zulassung von Trägern und Maßnahmen sind sogenannte fachkundige Stellen zuständig, die ihrerseits über eine Zertifizierung durch die Deutsche Akkreditierungsstelle verfügen und aufgrund einer privatrechtlichen Vereinbarung mit dem Arbeitsmarktdienstleister tätig werden. Gegenstand dieser Vereinbarung ist auch der Preis für die Zulassung. Die fachkundige Stelle prüft, ob die Voraussetzungen für die Zulassung nach den §§ 176 ff. des Dritten Buches Sozialgesetzbuch und der Akkreditierungs- und Zulassungsverordnung Arbeitsförderung (AZAV) erfüllt sind. Die Zulassung kann für längstens fünf Jahre erteilt werden. Innerhalb dieser Weiterbildung werden Ihnen die ersten Schritte zur Zulassung vermittelt.

Ergänzend erhalten Sie innerhalb des Kurses einen Zugang zum ILIAS-Modul Excel-Aufbau, um hierin Ihre Kenntnisse zu erweitern. Dabei lernen Sie anspruchsvollere, fortgeschrittene Techniken kennen, um im Arbeitsalltag damit optimal zu punkten und Ihre Produktivität noch einmal zu steigern.

ILIAS ist ein digitales und interaktives Lernmanagement-System, das die Materialien für das Excel-Aufbaumodul bereithält und gemeinsames Arbeiten ermöglicht. Teilnehmer haben Zugriff auf Lernmodule und sequenzen, Links und andere Dateien. Sie bearbeiten Übungen und

Kursnummer [BA-4055](https://www.ibb.com/kurs-fuer-arbeitssuchende/BA-4055?utm_source=BA-4055-IBB-Business-Akademie.pdf&utm_medium=pdf&utm_campaign=Flyer)

Teilnahme online

Beratung und Anmeldung Telefon: 04161 5165-89 E-Mail: [akademie@ibb.com](mailto:akademie@ibb.com)

Die nächsten Starttermine 21.05.24 - 28.05.24 13.08.24 - 20.08.24 12.11.24 - 19.11.24 28.01.25 - 04.02.25

Trainingsdauer Seminarvormittage: 2; Zugang Excel: 4 Wochen

Teilnahmegebühr ab 267,00€

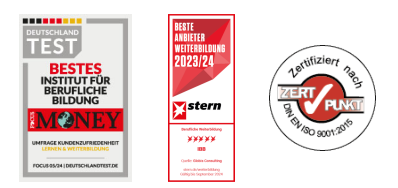

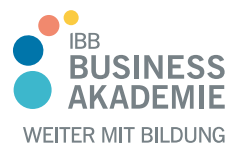

# **Berufsbegleitend weiterbilden!**

Lernerfolgskontrollen, die meist gleich durch ILIAS ausgewertet werden und so direkt eine Rückmeldung zum Wissensstand liefern.

### Kursinhalte

**AZAV (Akkreditierungs- und Zulassungsverordnung Arbeitsförderung)**

- Trägerzulassung nach SGB
- Maßnahmezulassung nach SGB
- Fachkundige Stellen
- Tipps zur Umsetzung der Normforderung
- Tipps zu Arbeitsanweisungen sowie Prozessbeschreibungen

#### **Excel Aufbau**

- Anspruchsvolle Formatierungen für Fortgeschrittene wie bedingte Formatierung und benutzerdefinierte Zahlenformate anwenden
- Fortgeschrittene Techniken zur Bearbeitung von Arbeitsblättern
- Verwendung von Funktionen aus Kategorien wie: Logik, Statistik und Finanzmathematik
- Erstellen von Diagrammen unter Verwendung fortgeschrittener Formatierungsmöglichkeiten
- Tabellen und Listen analysieren, filtern und sortieren; Szenarien erstellen und verwenden
- Tabellenkalkulationsdaten validieren und überprüfen
- Produktivität durch das Arbeiten mit benannten Zellbereichen, Makros und Vorlagen steigern
- Optionen zum Verknüpfen, Einbetten und Importieren verwenden, um Daten zu integrieren
- Gemeinsames Bearbeiten und Überprüfen von Tabellen
- Funktionen zur Dokumentensicherheit anwenden

### Teilnahmevoraussetzungen

Sie benötigen keine speziellen fachlichen Voraussetzungen. Diese Weiterbildung baut auf den Lerninhalten des Moduls [BA-3248 AZAV Teil 1 –](https://www.business-akademie.com/kurse/azav-teil-1-grundlagen-und-aktuelle-themen-fuer-bildungsanbieter) [Grundlagen und aktuelle Themen für Bildungsanbieter](https://www.business-akademie.com/kurse/azav-teil-1-grundlagen-und-aktuelle-themen-fuer-bildungsanbieter) auf.

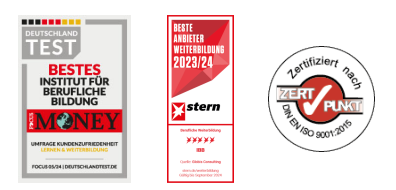

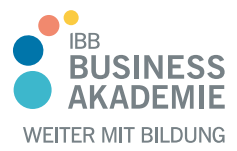

# **Berufs-Berufsbegleitend begleitend weiterbilden! weiterbilden!**

Excel: Vorausgesetzt werden Grundlagenkenntnisse in Microsoft Excel, ggf. erworben durch den vorherigen Besuch des Kurses [BA-3048 Microsoft Excel](https://www.business-akademie.com/kurse/microsoft-excel-grundlagen) [Grundlagen](https://www.business-akademie.com/kurse/microsoft-excel-grundlagen)

Allen Interessierten stehen wir in einem persönlichen Gespräch zur Abklärung ihrer individuellen Teilnahmevoraussetzungen zur Verfügung.

### **Zielgruppe**

Dieser Kurs richtet sich an alle interessierten Bildungsanbieter.

### Ihre Vorteile

Blended-Learning-Seminar für eine bequeme berufsbegleitende Teilnahme Sie profitieren von unserer langjährigen Erfahrung als zertifiziertem Bildungsträger

Sie lernen Möglichkeiten kennen, die Zertifizierung auf den Weg zu bringen Sie erlernen den fortgeschrittenen Umgang mit MS Excel, dem am weitesten verbreiteten Tabellenkalkulationsprogramm

Die AZAV-Zertifizierung steht für Qualität in der Arbeitsmarktintegration. Unsere Seminare bieten praxisnahes Wissen zur Akkreditierungs- und Zulassungsverordnung Arbeitsförderung. Eine Zertifizierung nach AZAV ermöglicht es Bildungsgutscheine nach AZAV zu nutzen, die die Annahme von Fördermitteln von Arbeitsagentur und Jobcenter sichern. Sie lernen, wie Sie mit der AZAV-Zertifizierung Ihre Dienste optimieren und neue Wege zur beruflichen Qualifizierung

#### Herausgeber:

IBB Institut für Berufliche Bildung AG Bebelstr. 40 21614 Buxtehude

Telefon: 04161 5165-89 E-Mail: [akademie@ibb.com](mailto:akademie@ibb.com)

Vorstand Katrin Witte (Vorsitz) Lea Tornow Sabine Ulrichs

Aufsichtsratsvorsitzende Sigrid Baumann-Tornow

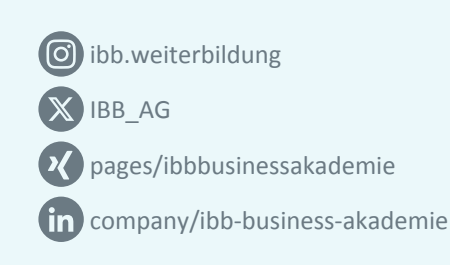

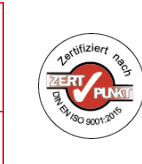